## Cambridge **Core** Cambridge Core ฐานข้อมูลวิชาการจาก Cambridge

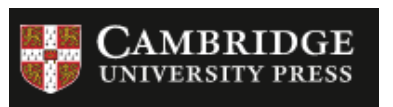

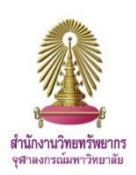

University Press ประกอบด้วยเอกสารทางวิชาการ อาทิ ำเทความกว่า 1 ล้านรายการ วารสารจำนวน 360 รายชื่อ และหนังสืออิเล็กทรอนิกส์กว่า 30,000 รายชื่อ และยังมี เนื้อหาครอบคลุมสหสาขาวิชา

## **การเข้าใช้งาน**

เข้าใช้ได้ที่ <http://www.car.chula.ac.th/curef.php> เลือกฐาน **Cambridge Core** จะพบหน้าจอดังภาพ

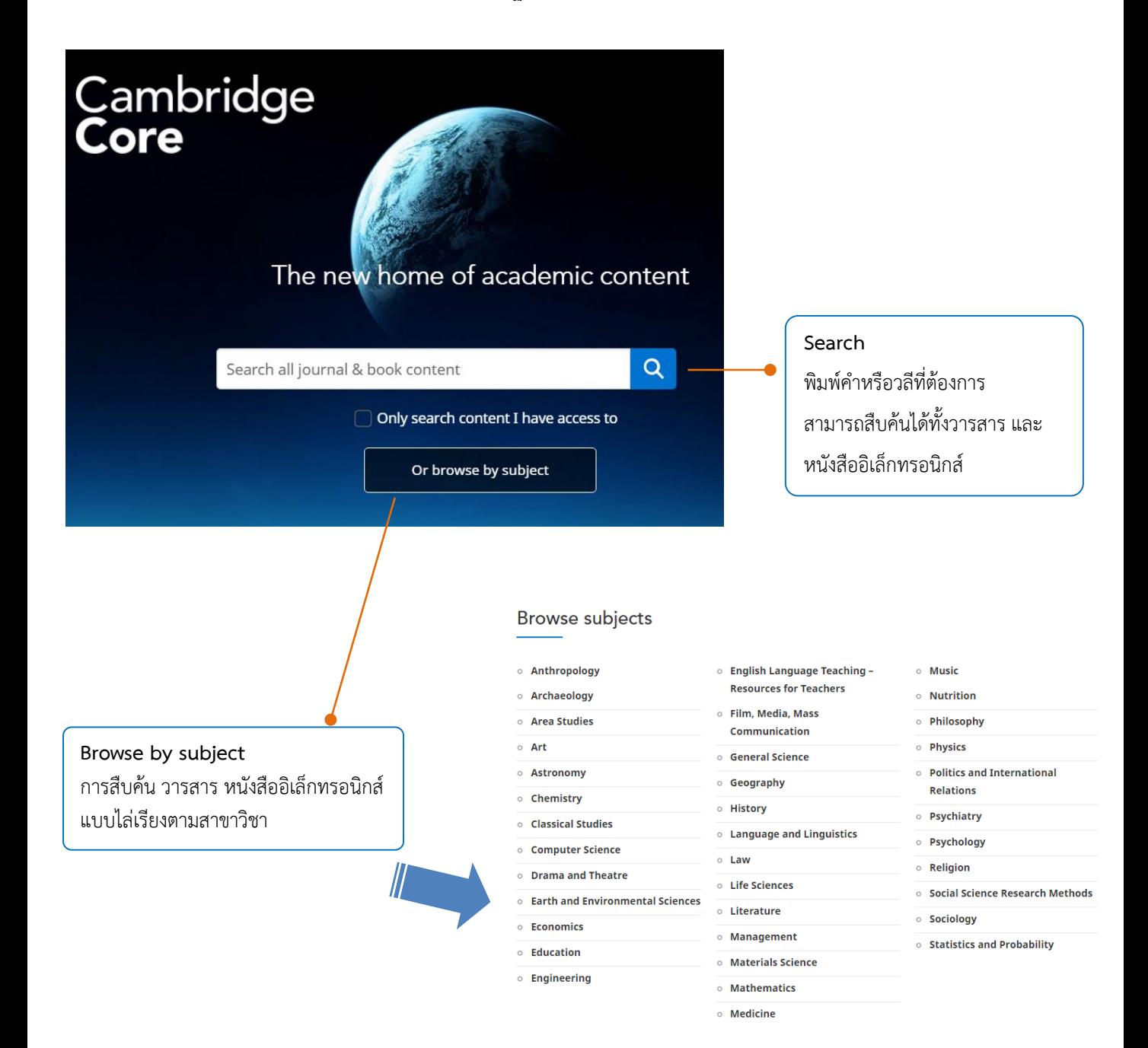

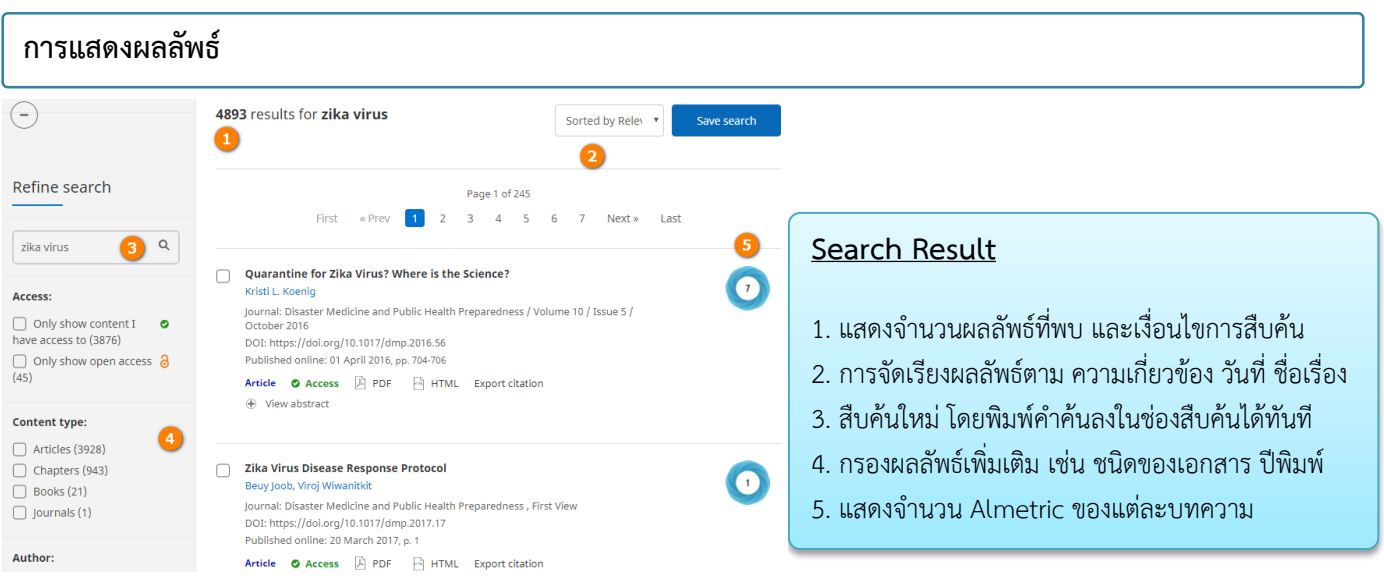

## **การจัดการผลลัพธ์**

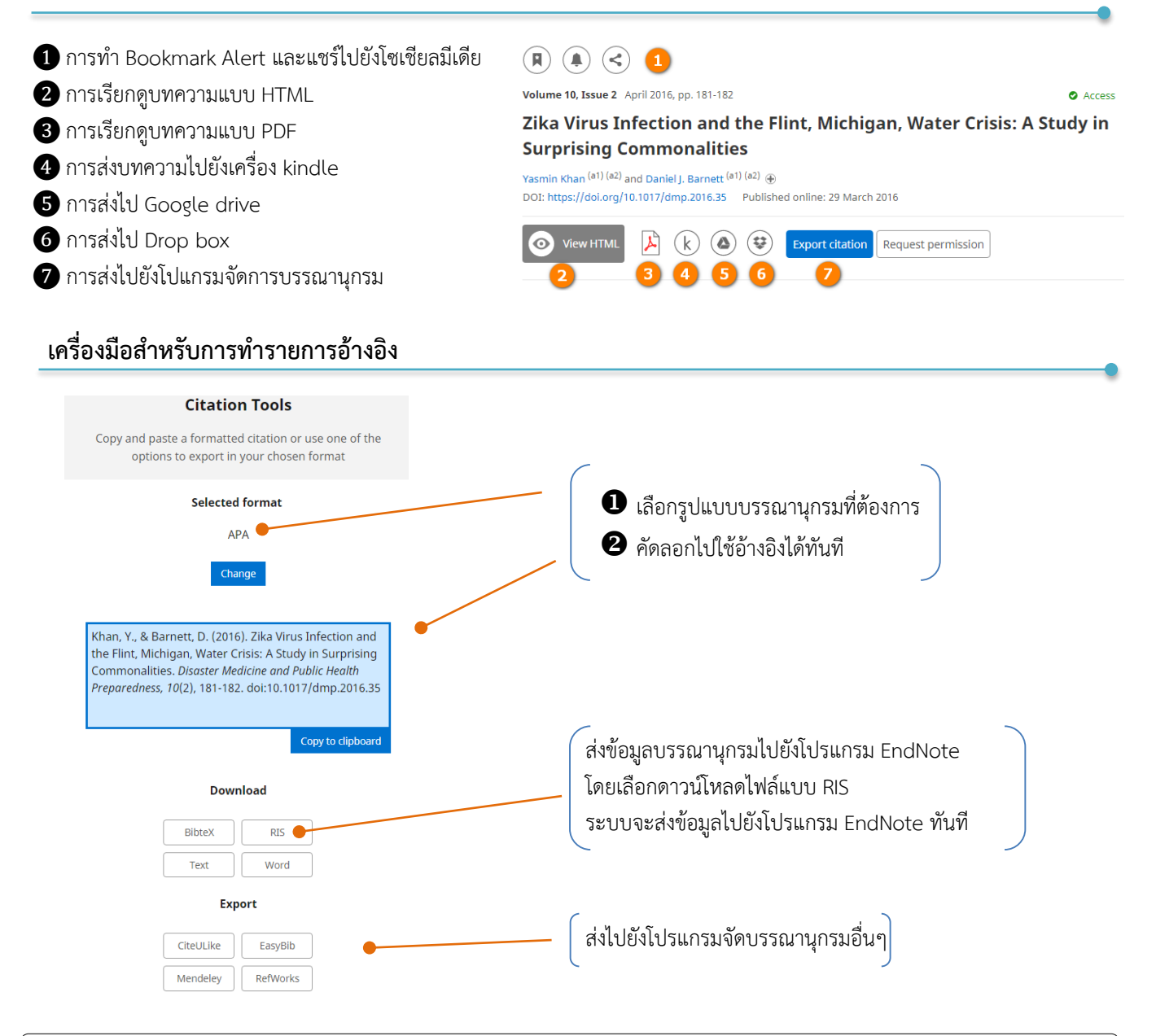

จัดท าโดย ปิยธิดา ห่อประทุม บริการสนับสนุนการวิจัย ศบร. (ฉบับพิมพ์ครั้งที่ 1) มิถุนายน 2560